# PTIMUM

# Réussir l'entretien aux oraux des écoles de commerce

- Méthodologie
- Sujets d'exposés corrigés

# M. Abolgassemi

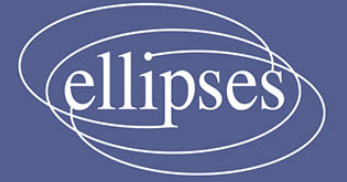

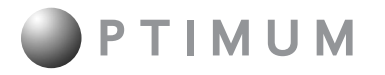

**Collection dirigée par Fabien Fichaux**

# **Réussir l'entretien aux oraux des écoles de commerce**

Maxime Abolgassemi

*Professeur de chaire supérieure au Lycée Chateaubriand à Rennes*

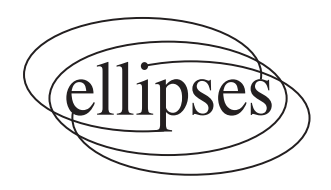

Je vous invite à consulter le blog que je tiens sur www.abolgassemi.fr/blog/

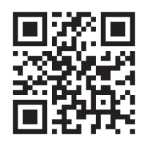

#### ISBN 9782340050198 © Ellipses Édition Marketing S.A., 2016 32, rue Bargue 75740 Paris cedex 15

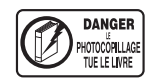

Le Code de la propriété intellectuelle n'autorisant, aux termes de l'article L. 122-5.2° et 3°a), d'une part, que les « copies ou reproductions strictement réservées à l'usage privé du copiste et non destinées à une utilisation collective», et d'autre part, que les analyses et les courtes citations dans un but d'exemple et d'illustration, « toute représentation ou reproduction intégrale ou partielle faite sans le consentement de l'auteur ou de ses avants droit ou avants cause est illicite » (art. L. 122-4).

Cette représentation ou reproduction, par quelque procédé que ce soit constituerait une contrefaçon sanctionnée par les articles L. 335-2 et suivants du Code de la propriété intellectuelle.

www.editions-ellipses.fr

### *Introduction*

Bienvenue dans ce parcours qui va vous accompagner et vous faire réussir, dans les meilleures conditions, vos entretiens !

Ce livre s'adresse en effet principalement à ceux qui préparent les **épreuves orales d'entretiens** pour l'entrée dans les Grandes Écoles de Commerce et de Management (on dira *GECM* **dans la suite**), aussi bien par la voie du concours Grande école, que des concours TREMPLIN et PASSERELLE, ou encore l'admission directe en Master (CAD). Mais il sera aussi utile à tous ceux qui auront, un jour ou l'autre, un entretien non thématique à soutenir devant un jury. Et cela en fait, des situations où vous répondrez à des questions qui testeront votre motivation et votre personnalité. La logique de l'audit, la recherche de la meilleure adéquation entre le profil d'un poste et une personne – et plus subtilement, le besoin de rencontrer en chair et en os une candidature que les technologies professionnelles ont rendue de plus en plus virtuelle : tout cela transforme cette épreuve en un exercice à maîtriser, par-delà même les sessions des concours qui vous tendent les bras dans un futur que je vous souhaite proche.

Une donnée indiscutable établit cette importance de l'entretien, son **écrasant coefficient**, qui en fait un peu « les maths de l'oral ». Il intervient pour 20 % à 30 % de la totalité du concours, de 33 % à 66 % (banque BCE) et 50 % à 60 % (banque Ecricome) de l'oral ! Une bonne note, voire (ce qui arrive régulièrement) un 19 ou un 20, c'est automatiquement des centaines, mille, deux mille places remontées par rapport à l'écrit… Un 14 ou un 15, et c'est la porte de l'école convoitée qui s'entrouvre aussitôt.

La promesse de cet ouvrage est de vous faire réussir à la condition de saisir le premier point de **sa méthode** : ne pas croire les discours gentils et pseudo-rassurants du type « soyez vous même », « montrez-vous tel que vous êtes », etc. C'était le geste de Rousseau dans ses *Confessions* et, s'il était génial à son époque, cela s'est assez mal fini pour lui. Être soi-même, c'est indispensable dans le sens où il ne faut pas chercher à jouer un personnage, à mentir sur soi ; nous sommes d'accord. Mais si ce conseil était suivi à la lettre, alors il n'y aurait rien de spécial à préparer, puisqu'après tout vous ne travaillez pas à « être vous même » ! On irait à

l'oral et, comme certains le croient encore, on improviserait en brodant sur deux ou trois choses qui paraissent nous résumer, un souvenir de voyage par-ci par-là, une pirouette en forme de slogan final (« je suis le meilleur candidat pour votre école ! »). Mais alors, quelle violence si l'on reçoit une mauvaise note. On se serait montré, et le jury nous congédierait sèchement ? Il nous signifierait que ce que l'on est, *en soi*, est médiocre ? Et comment être noté avec justice si c'était « qui on est » qui était évalué ?

Voilà pourquoi ma méthode va reposer sur le principe d'une **rhétorique de la sincérité**, qui consiste à introduire la notion de travail à partir de ce matériau de « qui l'on est ». Cette distance avec soi-même fait toute la différence ! Elle permet à l'exercice d'entretien d'être fructueux, et aux jurys de remplir leur mission de jurys… Ce que je montrerai dans la **première partie** de l'ouvrage **« Vision théorique et pratique »**.

Du coup, il faut investir ce qui est bien un exercice, comme vous le faites des autres matières, et passer bien plus de temps et d'énergie que les candidats ne le font habituellement (du type : quelques entraînements durant les deux années, et un gros stress quelques semaines avant les oraux). La **deuxième partie « Au travail ! »** vous guidera selon les trois axes qu'il faudra parcourir avec rigueur, partant de vos éléments biographiques, parfois très riches, parfois un peu succincts. Le travail proposé vous permettra alors justement d'en retirer des aspects intéressants dans tous les cas.

Une fois cette base posée, puis consolidée, il faudra monter encore le niveau de votre prestation. Ce sera l'objet de la **troisième partie « Approfondissements »**, où j'examinerai en détail des questions plus délicates, celles qui viennent parfois déstabiliser les candidats. Surtout, il s'agira de réfléchir en termes de *stratégie*.

Préparer l'entretien n'est **jamais apprendre par cœur** tout une série de réponses pour se rassurer, car en face des jurés c'est (heureusement) vivant et mobile ; il faut s'adapter à eux en acceptant le fil naturel des questions posées. En revanche, il est souhaitable d'avoir réfléchi, à tête reposée, à la manière dont vous voulez orienter le fil de cet entretien, c'est-à-dire à comment *adapter les données biographiques qui sont les vôtres pour en faire un discours cohérent et convaincant*.

Si c'est plus complexe que poster un *selfie* sur un réseau social, vous le verrez, il est vite très enthousiasmant de se prendre soi-même pour matériau de travail ! Avec le retour d'expérience de plus d'un millier d'étudiants (qui chacun aura passé en moyenne trois ou quatre entretiens), je vous propose

donc ici un **coaching méthodique**, qui va vous permettre de réussir au mieux. Et il faut dire que ces GECM françaises, parmi les meilleures du monde, offrent un éventail de carrières vraiment extraordinaires. De l'humanitaire au management sportif, de la finance à l'audit en passant par le marketing, sans oublier des métiers de la culture, vous trouverez de quoi épanouir votre talent et vos envies. Et cela, d'autant plus que vous les aurez identifiés, interrogés et mis au jour, que vous aurez appris à en parler avec lucidité et passion.

Voilà le programme auquel je vous invite !

 $\overline{5}$ 

Vous trouverez des fléchages dans le texte comme :

 $[$   $\div$  2 Les pratiques sportives]

qui renvoie à la rubrique « Les pratiques sportives » de la deuxième partie ! ( $0@@$  désignent les parties de l'ouvrage)

Avertissement :

J'ai mis systématiquement *candidat* au masculin, pour son sens générique que la langue française préfère, renonçant, avec regret, au plus juste « candidat(e) » (fastidieux à la longue).

# Première partie **Vision théorique et pratique**

Avant de pouvoir retrousser nos manches, et travailler pour préparer ces entretiens qui vous attendent, il faut d'abord bien en saisir les enjeux. Ainsi nous commencerons par une analyse globale (y compris critique) ; puis nous observerons la réalité de ce qu'ils sont dans les faits ; avant d'élaborer, pas à pas, la méthode pour les réussir.

## *Chapitre 1 Comprendre*

La singularité de cette nouvelle épreuve est assez facile à saisir.

#### **I. Une épreuve d'un genre nouveau**

Imaginez-vous entrer dans une salle où un jury vous attend. Cela vous connaissez, ou vous l'imaginez assez bien. Mais cette fois pas de mathématiques ou d'anglais au programme. Ils sont deux, parfois trois jurés, et les questions qu'ils vous posent vous concernent… vous, personnellement.

« De quoi êtes-vous le plus fier ? », « Pour vous détendre, faites-vous du sport ou jouez-vous de la musique ? », « Un voyage vous a-t-il déjà transformé ? », « Vous vous voyez où dans 10 ans ? »…

C'est donc une **épreuve orale d'un genre nouveau**. Vous n'avez jamais eu à vous expliquer sur ce que vous faites chez vous par exemple, en dehors des études en tout cas. Jamais dû vous prendre pour objet de votre discours. Jamais envisagé ne rien avoir à « réviser ». Et cela, pour obtenir un très grand nombre de points comptabilisés pour l'admission !

#### ` **Ce qu'il n'est pas**

La rapide présentation que je viens de faire vous évoque certainement d'autres situations parfois familières, qu'il va falloir clairement distinguer de l'entretien.

Sans oublier d'en retirer à chaque fois une première leçon…

#### *Une lettre de motivation*

Prenons la **lettre de motivation**, qui connaît un regain de popularité avec internet. Selon les périodes et/ou les écoles, ne parle-t-on pas d'ailleurs d'un « entretien de motivation » ? Mais elle répond à une offre d'emploi,

ou alors elle est spontanée, tandis que l'entretien offre des places en très grand nombre (plus de 7 400 places dans les GECM en 2015) sans définir un poste précis à l'arrivée.

À y réfléchir, et sans être un « poste » au sens professionnel du terme, les places offertes à un concours sont quand même un peu définies, correspondant à une place d'élève dans une école déterminée. Et cette comparaison nous incite à y chercher l'équivalent du « contour du poste » de la lettre de motivation. À quoi voulez-vous donc accéder en réussissant le concours, c'est-à-dire comment voulez-vous occuper cette place (vide encore) d'élève à l'ESSEC, AUDENCIA ou SKEMA ? Voilà un des points sur lesquels axer votre argumentaire, nous y reviendrons  $\lceil \bigarrow \odot \rceil$  Les grandes zones de la cible].

De plus, il est bien clair que la forme écrite est contraire à l'échange dynamique et ouvert selon lequel se déroule un entretien. Il existe toutefois une variante basée sur un questionnaire, qu'il faudra donc remplir à l'avance, et par écrit. La difficulté sera donc de doser ce qui sera transmis sur le papier en fonction de ce que l'on veut ajouter et développer devant les examinateurs  $[\div \mathbb{O}]$  L'entretien sur questionnaire].

#### *Un entretien d'embauche*

Notre entretien n'est pas non plus **un entretien d'embauche**.

Sur ce point, c'est d'abord aux jurés de bien saisir la différence. Ils peuvent en effet avoir un peu tendance, surtout quand ils émanent du monde professionnel de l'entreprise, et qu'ils le pratiquent donc (pour eux ou d'autres) couramment, à faire se superposer parfois les deux exercices.

Ils diffèrent pourtant sur un point central.

Au fond, l'entretien d'embauche vise à se demander si la personne que l'on a devant soi pourrait se retrouver à la machine à café du lundi matin. Cette interrogation est dangereuse dans le cadre d'un concours national, pour lequel les interférences subjectives et projectives brouillent les cartes. Être juré, c'est être mandaté pour une mission de recrutement dont on n'assurera pas le suivi quotidien, et ce hiatus est une garantie de l'équité entre les candidats  $[\div 0]$  La distance professionnelle].

Mais pour vous, il faudra satisfaire au mieux les questions qui regardent la visée professionnalisante du parcours dans l'école, et ce ne sera pas toujours facile. Vous ne pourrez pas juste dire que « l'on verra plus tard »

si l'on vous interroge sur un parcours ou une carrière futurs  $\phi$  Une idée de projet professionnel].

#### *Une interview*

Ce n'est pas **non plus une interview** (la traduction anglaise d'« entretien »). Le côté interrogation sur la vie personnelle peut prêter à confusion, pourtant nous ne sommes pas dans *le questionnaire de Proust* avec ces questions très psychologisantes : « L'oiseau que je préfère », « Comment j'aimerais mourir »…

Bonne idée cependant de regarder des interviews, et surtout d'en écouter. De nombreuses émissions de « France-Culture » par exemple (disponibles en baladodiffusion pendant 1 an et écoutables pendant 1 000 jours), vous seront fort utiles. Non pas pour le fond savant, et qu'elles parlent d'architecture ou de politique, soyez surtout attentifs à la façon dont sont évoqués les convictions, les engagements, les passions, les carrières et les vocations.

Vous repérerez vite des manières de s'exprimer, des formules élégantes, des rebonds dans l'argumentation et dans le ton, bref ce qui s'appelle *une rhétorique*.

Cela sera essentiel pour progresser !

#### *Un croisement neutre de données*

Pas non plus **un tri par croisement de mégadonnées** (*big data*). C'est très important de le comprendre.

Répondre aux questions de l'entretien, ce n'est pas faire cocher par les jurés une série de réponses qui, mécaniquement, établiront un profil par total d'items, établissant *in fine* si vous êtes pris ou non ! Autrement dit, la simple réponse factuelle ne fera pas avancer d'un iota votre prestation : mais tout se jouera dans la manière dont vous utiliserez cette donnée. Jouer au tennis, être judoka, courir le 100 m haies, ne permettra pas, en soi, de valider une quelconque qualité.

Pourtant il existe, par exemple à Grenoble EM ou à l'ESSEC, des « tests d'aptitude » ou « **tests psychotechniques** ».

Dans cette dernière école, ils durent deux fois 3 heures et se passent le premier jour de la session des oraux, pour tout le monde en même temps. Basés principalement sur des QCM, ils conduisent à une note de « raisonnement logique » et une autre d'« aptitude verbale ». Leur barème incite à ne pas suivre la mauvaise idée : « je réponds au hasard, cela fera toujours quelques points » ! On ne peut grappiller des points aléatoirement, il n'y a qu'une seule bonne réponse à chaque fois, et les erreurs sont pénalisées.

On trouve de multiples exemples sur internet, qu'il faut aller voir bien sûr. Inspirés de tests américains « GMTA » (*Graduate Management Admission Test*), ils sont présentés comme très sérieux. D'ailleurs la brochure de l'ESSEC qui leur est consacrée reconnaît sans fard cet objectif de communication : ils servent à « pérenniser l'image et la reconnaissance de l'ESSEC comme filière d'excellence ».

#### *Une audition*

Ma description précédente n'est en effet pas incompatible non plus avec un oral d'école de danse ou de musique. On voit cependant tout de suite ce qui diverge : vous n'aurez pas à faire montre d'un quelconque *savoir procédural*. Rien à prouver par une réalisation dramatique, l'exécution d'un geste technique donné. Éventuellement, par jeu ou curiosité, si vous insistez sur votre « goût pour le chant », votre « voix très spéciale », le « répertoire » que vous maîtrisez, un juré pourrait vous inviter (si vous le souhaitez, sans obligation !) à chanter pour faire entendre tout cela. Enfin, vous avez compris, c'est vraiment très rare.

Certaines écoles décident parfois qu'une ou quelques questions seront posées en anglais, et pas seulement pour vérifier un bilinguisme annoncé. Il s'agit souvent juste de voir la facilité à poursuivre le dialogue, pas vraiment de tester une vraie compétence linguistique, ce qui relève de l'oral de langue.

Si ce n'est pas un savoir-faire artistique (danser) ou mathématique (résoudre un problème de matrices) qui sera testé, on reste intrigué : quel est donc cet élément objectif sur lequel on pourra valider votre oral ? Cela ne s'appelle pas « culture générale » par hasard, ce que nous interrogerons sous peu  $[\bullet]$   $\circ$  « La culture générale, ça ne s'apprend pas »].

#### ▶ Ce qu'il est

On retiendra donc de ce petit tour d'horizon en bordure de notre épreuve les points suivants : la nécessité de bien viser le contour de l'attente de l'école, le terrain délicat mais important du projet professionnel, le point

surprenant de l'absence de technique apparente, et la nécessité d'une rhétorique pour convaincre les jurés.

Un autre élément est à bien retenir.

#### *Une épreuve irremplaçable*

Je le souligne : par le jeu des questions/réponses, un oral d'entretien doit **rester vivant**. Il doit être ouvert aux personnes en face de vous, vous poussant à vous adapter à leurs relances et réactions. *On ne cherchera pas à remplacer cette présence devant le jury par la préparation, mais faire de la préparation le socle favorable pour une vraie performance oratoire*  $\rightarrow$  0 La réalisation : la performance oratoire].

C'est pour tout cela que cette épreuve d'un genre nouveau est un **moment irremplaçable** : il permet au jury de connaître, en face-à-face, ceux qu'il va choisir de recevoir dans la communauté de son école. Rien ne remplace une rencontre réelle entre des personnes, et c'est probablement une constante anthropologique dans l'histoire humaine que ce besoin de voir « à qui l'on a à faire » (et parfois, pour faire « affaire »).

#### *L'influence possible des* **serious games**

Depuis quelques années, des pratiques nouvelles ont été introduites dans le monde des entreprises, surtout dans les grands groupes, pour le recrutement mais aussi la formation. On les appelle « ludique sérieux », *serious game* en anglais, parce qu'elles ressemblent à des jeux tout en étant un moyen tout à fait sérieux d'apprendre. Un exemple ? **La notice d'Ikea**. Les participants doivent rédiger sous cette forme les étapes de la réalisation d'un projet dans leur cadre professionnel, ce qui met à distance les habitudes et les blocages habituels, tout en permettant une approche amusante. Vous en avez tous aussi une idée assez précise par les émissions, et les jeux, de téléréalité… Le principe est de constituer des groupes, de les faire interagir en les plaçant dans une situation qui leur demande de développer un esprit d'initiative.

Une version plus individuelle existe dans quelques oraux : elle consiste à lancer l'entretien à partir d'un objet du quotidien  $\phi$  L'entretien à partir d'un support objectivé], comme c'est le cas dans quelques écoles (ICN BS, TOULOUSE BS, ESC TROYES).

Cela ressemble aussi aux **entretiens collectifs**, qui furent un temps pratiqués dans les GECM, et qui reviennent en 2017 à l'EDHEC. Les candidats devaient faire face à une situation fictive, par exemple un conseil municipal d'une petite ville de montagne. Chacun d'eux endossait un rôle (maire, conseiller municipal, etc.) et il fallait **résoudre un problème** : devait-on autoriser la construction d'un camping, sachant que cela allait déloger des habitants ? l'EDHEC a choisi en 2017 un format centré sur un problème concret du monde du travail  $[\div \mathbb{O}]$  L'entretien partiellement collectif].

Il faut noter que tout cela ne remet pas en cause l'entretien lui-même, toujours **central dans l'évaluation orale**.

#### **II. Le jury**

Tournons-nous maintenant vers ce partenaire essentiel, celui qui va jouer avec vous dans ce jeu d'échange verbal. Le jury va partager avec vous cette tranche de vie exceptionnelle pour lui aussi : même chevronné, un juré n'est jamais blasé parce que chaque nouveau candidat propose une nouvelle expérience, directe et personnalisée. Et potentiellement, enrichissante pour les deux parties !

#### ` **Constitution**

Les jurys des GECM sont majoritairement composés de deux ou trois membres. Le terme de « membre » ou « juré » est à prendre de façon générique, et la répartition par sexe est globalement équilibrée.

#### *Deux ou trois membres*

Le principe est de combiner un regard propre à l'école, en la personne d'un **représentant direct** (la plupart du temps un professeur, parfois un membre de l'encadrement), et une personne **du monde professionnel**, qui apportera son éclairage et ses compétences de terrain (dans l'univers économique ou social). La troisième personne, quand il y a, est presque toujours un « **jeune diplômé** ou un étudiant inscrit en dernière année d'étude » (ESSEC).

Chaque école fait ce qu'elle veut, et infléchit cette structure de base selon ses orientations privilégiées. Ainsi à l'EM Lyon (qui met en avant son « Incubateur », c'est-à-dire son dispositif d'aide aux jeunes entrepreneurs), ce sera toujours un chef d'entreprise qui rejoindra le professeur. À Audencia (qui vante son « ouverture culturelle »), ce sera un professionnel(s) ou « dirigeant du monde des affaires et/ou de la culture ».

Il est très courant que le jury se présente à vous dès le début. Il est évidemment astucieux de bien le mémoriser, et même d'écrire sur un papier si vous le pouvez, les noms et surtout les fonctions de chacun. S'il est assez difficile d'y revenir de vous même en développant vos réponses, certaines questions [(e **«** Avez-vous une question à poser au jury ? »] et certaines variantes  $[\bullet]$   $\odot$  L'entretien « spécifique » à Grenoble EM] l'imposeront.

#### *La répartition des rôles*

Comme vous le devinez, une certaine répartition des rôles est chose habituelle. Parfois, c'est même le bon vieux jeu du « gentil et du méchant » : l'un va être très amical, vous mettant à l'aise avec insistance, quand l'autre va se permettre un ton plus rêche, voire vous « bousculer »  $\left\vert \right. \left\langle \bullet\right\vert$   $\circ$  Les questions contre-pied]. Le plus amusant, c'est que les candidats sont alors certains que c'était voulu, que la « distribution » est décidée à l'avance, comme dans une scène d'interrogation dans un film policier (« *good cop, bad cop* »). En fait, cela vient la plupart du temps de façon spontanée – et l'entretien n'est pas un « interrogatoire » ! Évidemment, vous devez dans tous les cas répondre de manière égale, être maître de vous même, et ne pas changer d'attitude selon l'examinateur qui vous parle.

Une **répartition des responsabilités** est de toute façon obligatoire, cela revient à se faire confiance et laisser, sans empiéter sur elle, une zone propre aux uns et aux autres. Il y a peu d'intérêt à jouer la même partition, chacun doit apporter quelque chose à l'ensemble. Mais une fois le sujet lancé par un juré (l'évocation d'un sport par exemple), l'autre participera souvent avec plaisir à la discussion en posant *sa* question, ce qui donne confiance au candidat qui constate que l'échange s'est généralisé naturellement.

Ce que chaque juré prend en charge est surtout conditionné par son statut. Le juré représentant l'école a souvent le rôle de **président du jury**, c'est lui qui vous accueille, en vous rappelant les contraintes de l'exercice, sa durée, se présentant ainsi que ses collègues. Il a aussi un poids déterminant en cas de discussion interne, pouvant orienter la décision finale s'il n'y a pas unanimité. Il veille à ce que les attentes de l'école soient placées au centre.

L'ouvrage est articulé selon trois parties. La première offre le tour d'horizon d'une « Vision théorique et pratique », pour cerner tous les enjeux et les formes de l'entretien. La deuxième « Au travail! » vous quidera selon trois axes, détaillés, de préparation. Enfin. la troisième partie permet d'en maîtriser les « Approfondissements », pour réussir à se mouvoir selon tous les niveaux de difficulté de cet exercice décisif aux concours.

Toutes les variantes sont analysées (y compris la mouture 2017 de l'EDHEC), de nombreux exemples précis discutés, et des suiets d'exposés corrigés.

Cette méthode s'adresse en premier lieu aux étudiants qui concourent pour entrer dans les Grandes Écoles de Commerce et de Management (banque BCE et ECRICOME), y compris ceux venant de Khâgne. Une place est faite aux voies d'admission parallèle (concours TREMPLIN et PASSERELLE) et d'admission directe en Master (CAD). Il sera aussi très utile à tous ceux qui auront, un jour ou l'autre, un entretien de personnalité à passer lors de leur parcours personnel et professionnel.

#### L'auteur

Maxime Abolaassemi est professeur de chaire supérieure au Lycée Chateaubriand à Rennes. où il enseigne la culture générale dans la filière EC. Il y prépare avec succès chaque année plusieurs classes (dont un groupe de candidats littéraires) aux entretiens des oraux de concours.

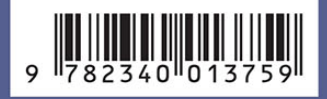

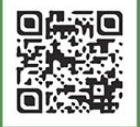

www.editions-ellipses.fr